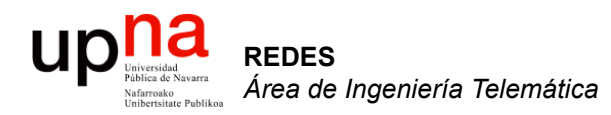

### Transporte sobre ADSL

Area de Ingeniería Telemática http://www.tlm.unavarra.es

Redes 4º Ingeniería Informática

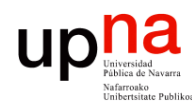

### Arquitectura de red

- DSLAM ATM
- Básicamente un conmutador ATM
- Conmuta las celdas del PVC del usuario (...)

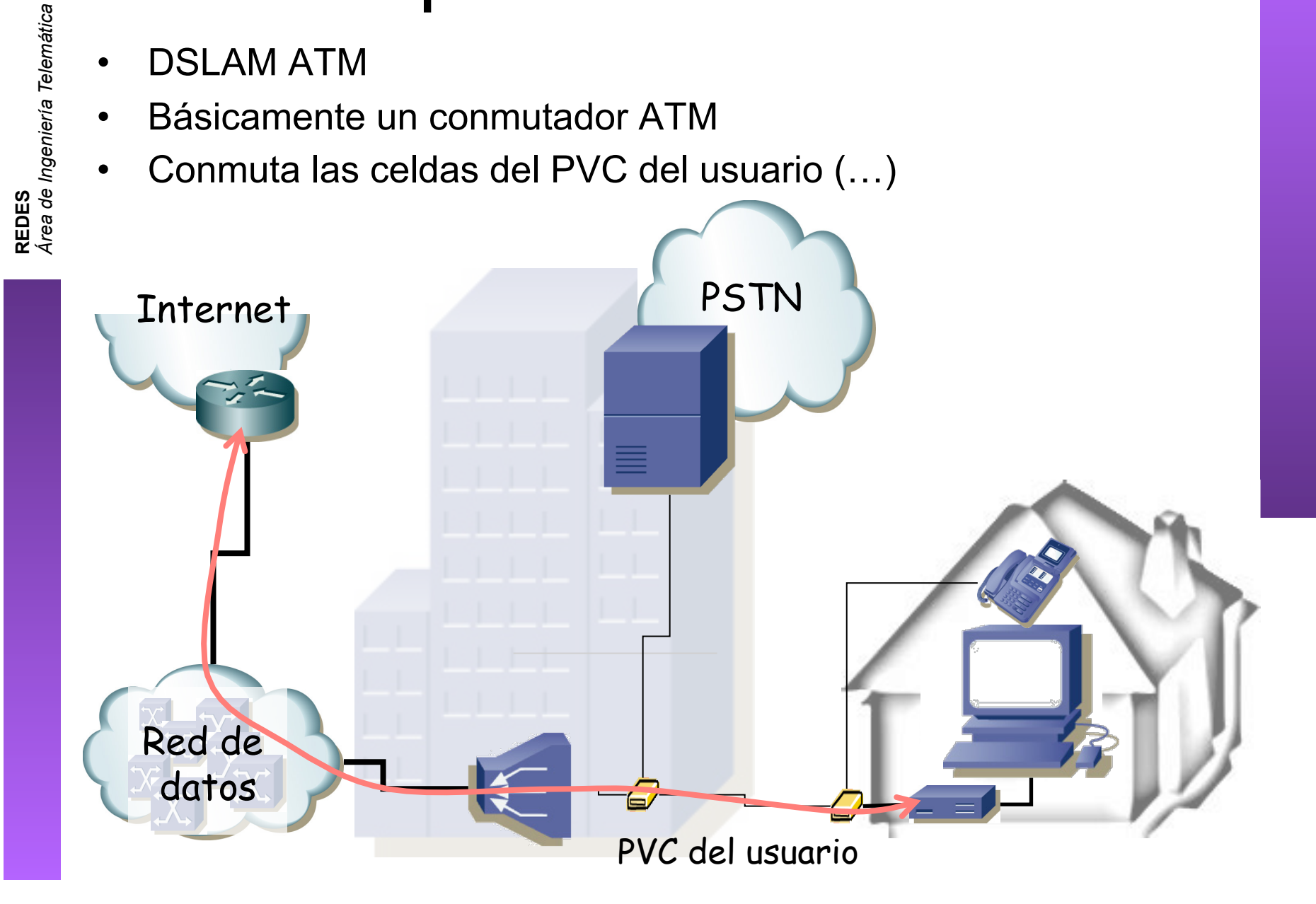

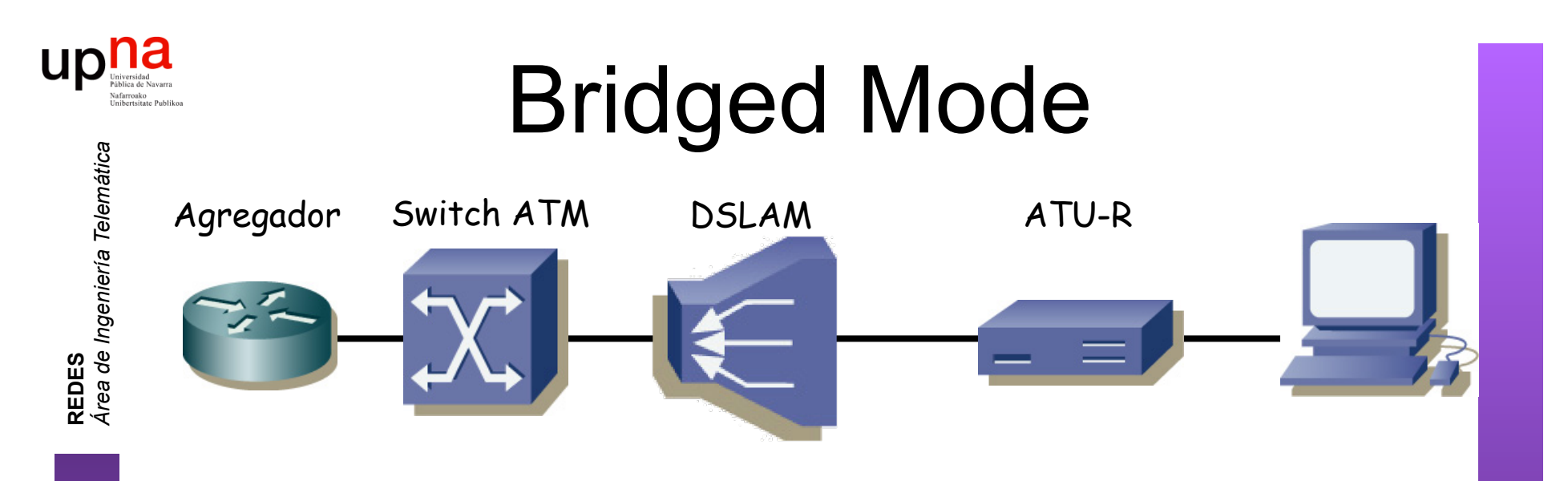

- Encapsulado RFC 2684 (*Bridged Ethernet*)
- ATU-R actúa como un puente
- Funciona con todos los ATU-R (simple)
- Varios PCs pueden compartir el PVC
- No incluye directamente forma de *accounting*
- El usuario no puede tener un servidor DHCP pues el ATU-R es un puente

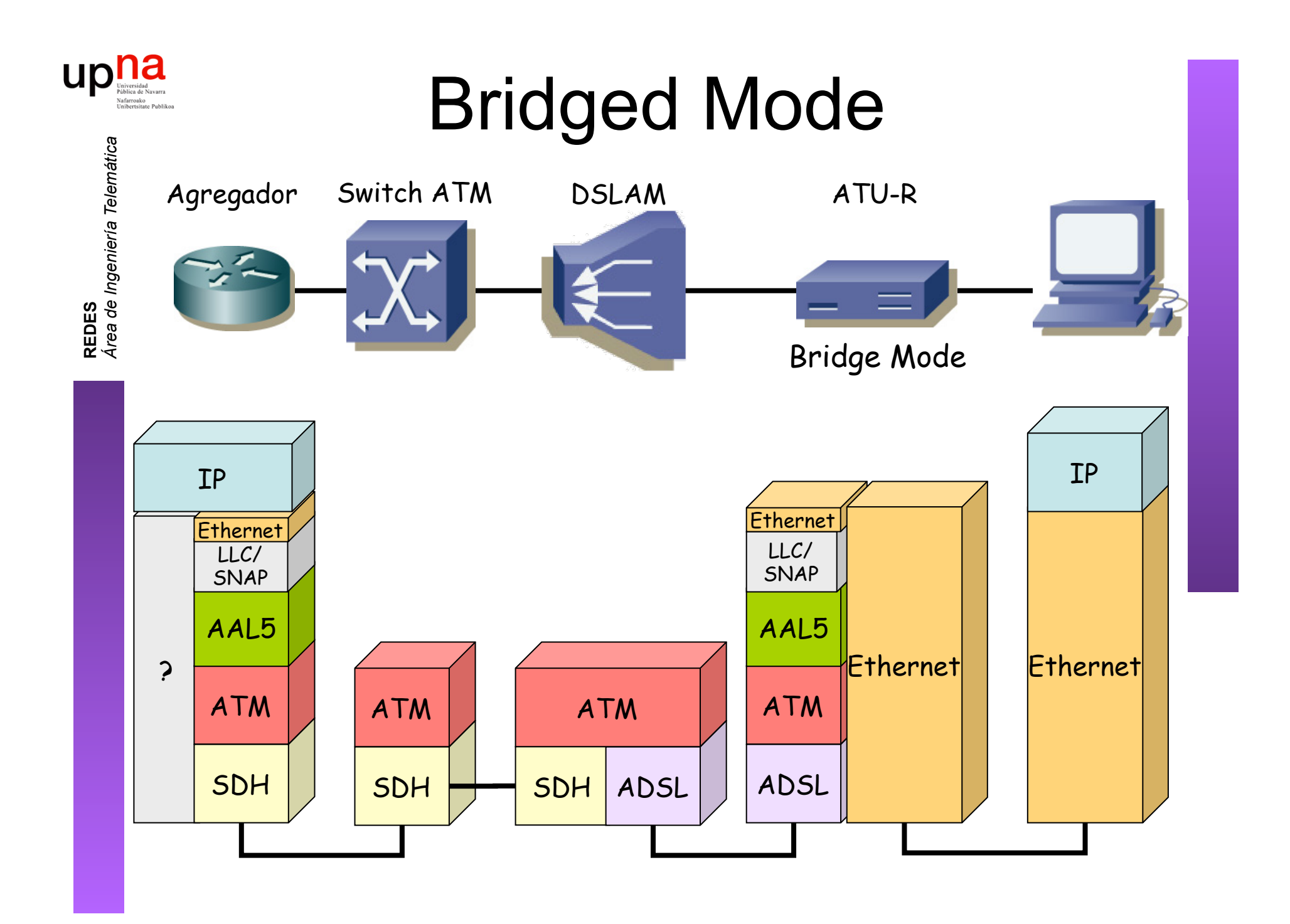

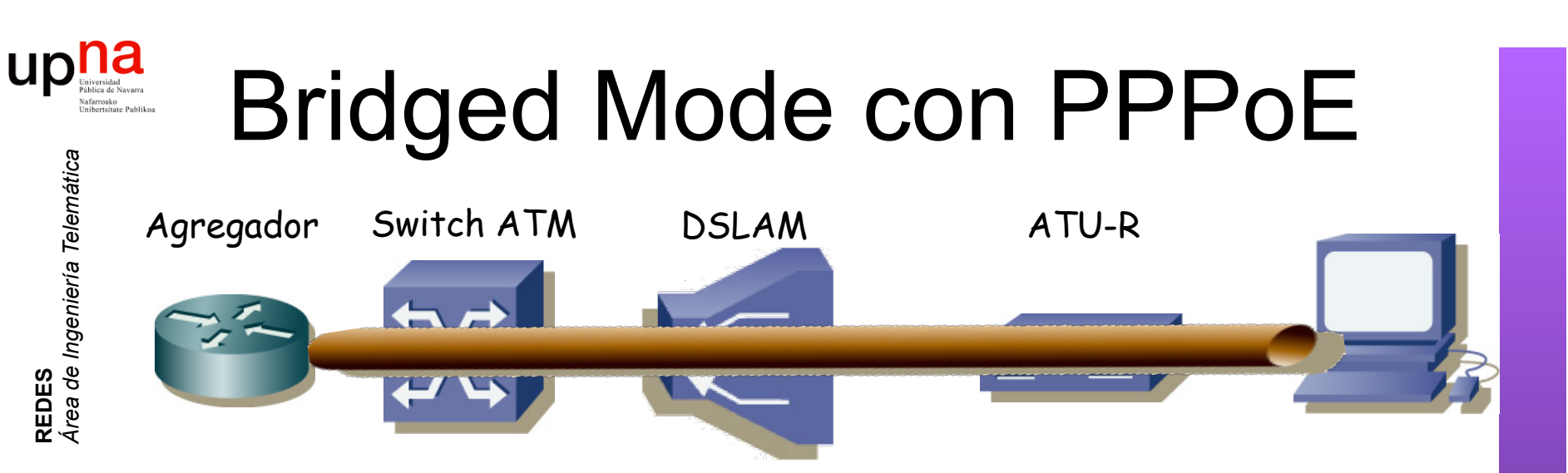

- Crear una sesión PPP entre los dos extremos
- Sobre las tramas Ethernet puenteadas (RFC 2684)
- PPP over Ethernet (RFC 2516)
- Permite autentificación y *accounting*
- Control del estado del enlace con LCP

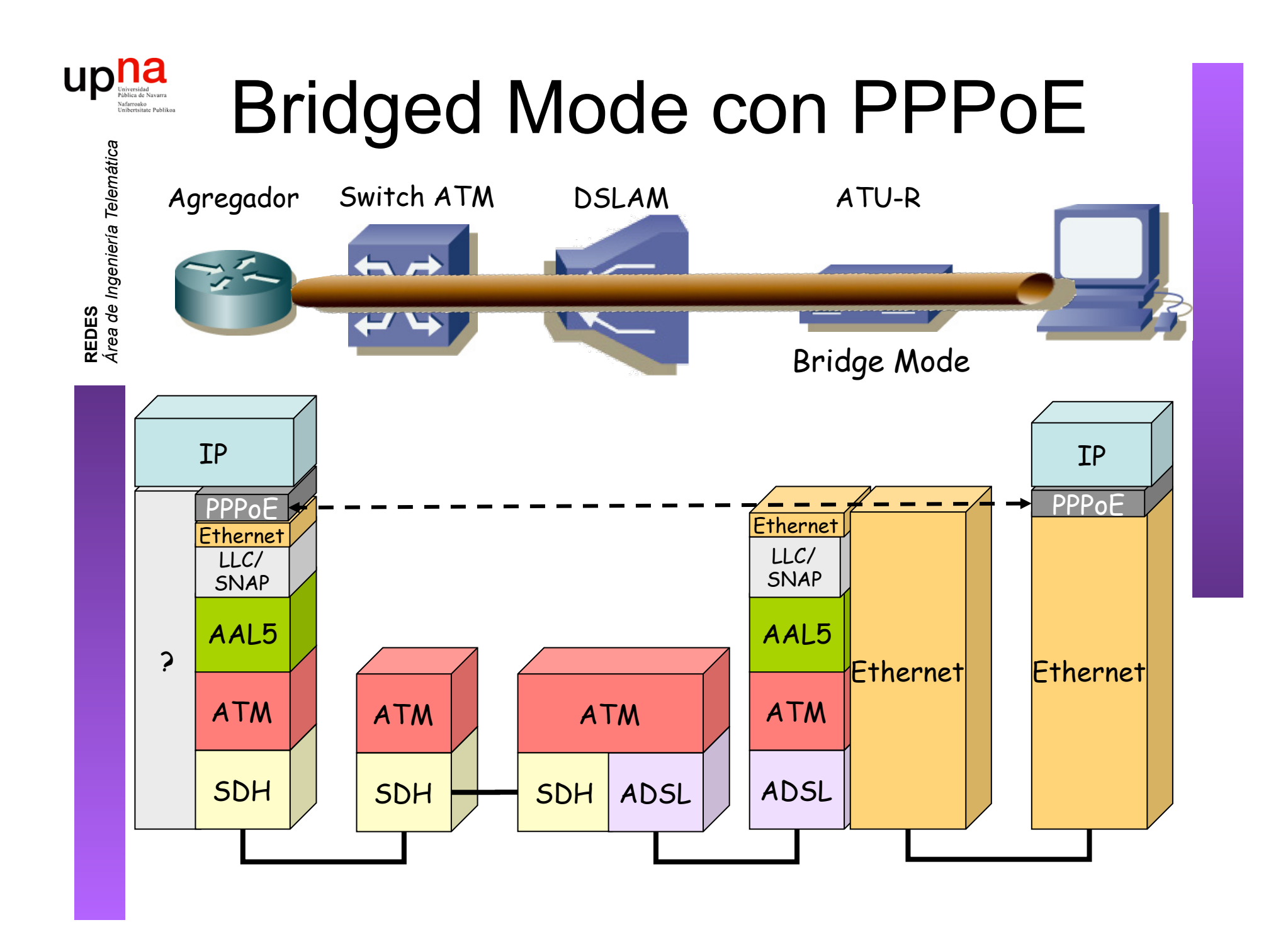

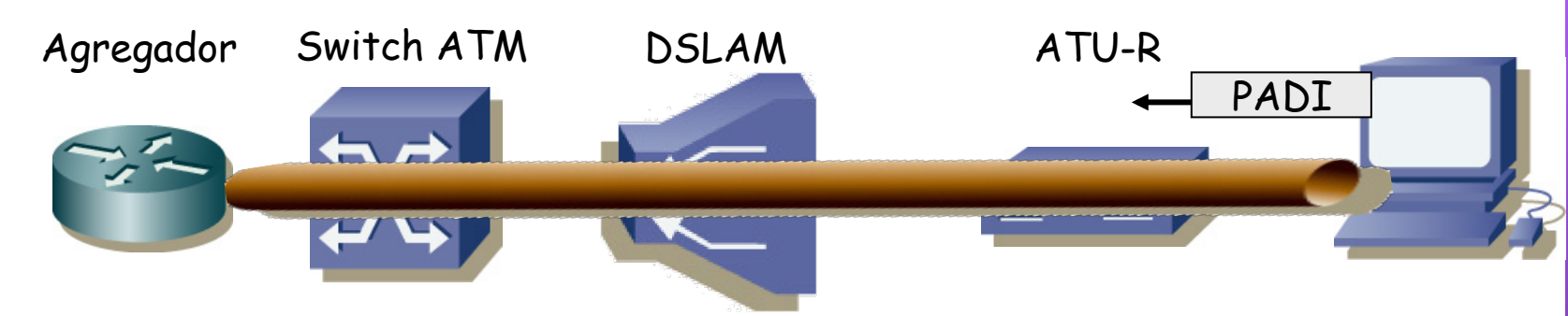

#### **Sesión PPPoE**

**REDES**<br>Área de Ingeniería Telemática *Área de Ingeniería Telemática*

**UD** 

*Discovery Stage:* Encontrar al otro extremo para la sesión

1. Host envía un *PPPoE Active Discovery Initiation (PADI) packet* Destino *Broadcast* Ethernet *Discovery Stage:* Encontrar al otro extremo para la sesión PPP

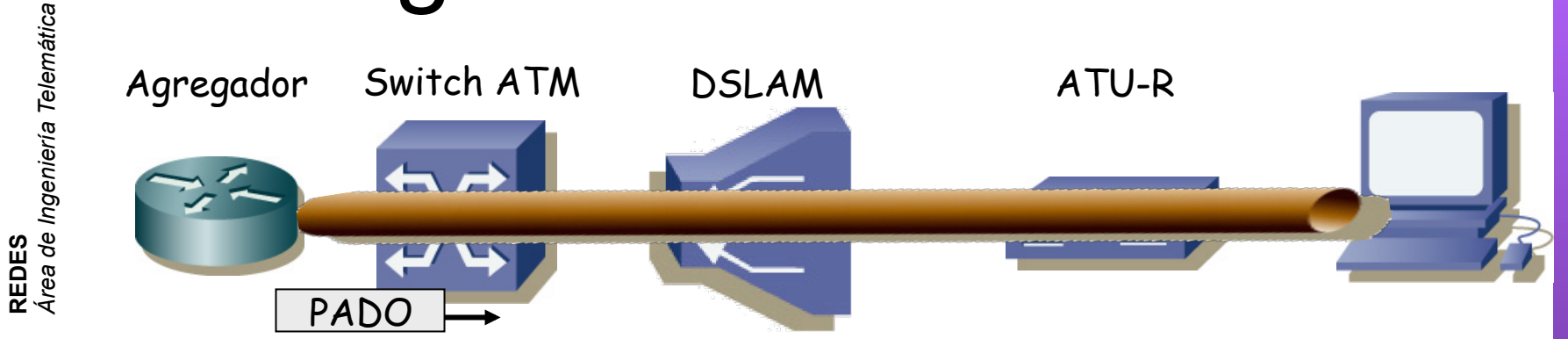

#### **Sesión PPPoE**

*Área de Ingeniería Telemática*

UD

*Discovery Stage:* Encontrar al otro extremo para la sesión

- 1. Host envía un *PPPoE Active Discovery Initiation (PADI) packet*
- 2. Servidor envía un *PPPoE Active Discovery Offer (PADO) packet* Destino *Unicast* al host

Host puede recibir varios PADOs de diferentes servidores

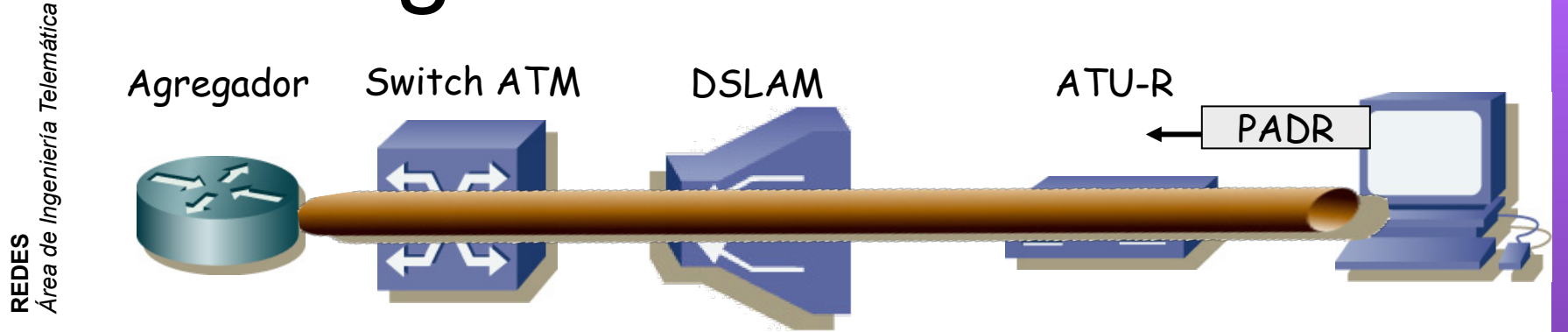

#### **Sesión PPPoE**

*Área de Ingeniería Telemática*

UD

*Discovery Stage:* Encontrar al otro extremo para la sesión

- 1. Host envía un *PPPoE Active Discovery Initiation (PADI) packet*
- 2. Servidor envía un *PPPoE Active Discovery Offer (PADO) packet*
- 3. Host envía un *PPPoE Active Discovery Request (PADR) packet* Unicast al servidor seleccionado

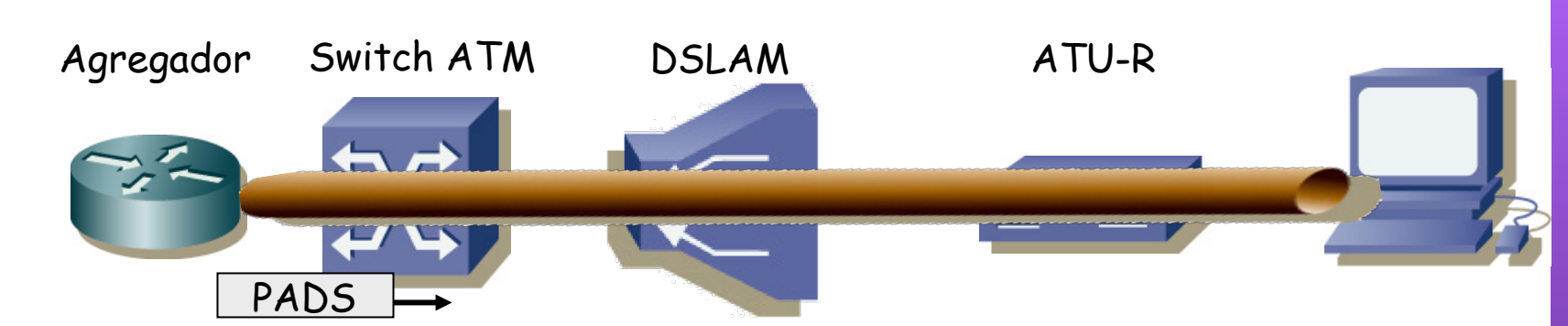

#### **Sesión PPPoE**

*Discovery Stage:* Encontrar al otro extremo para la sesión

- 1. Host envía un *PPPoE Active Discovery Initiation (PADI) packet*
- 2. Servidor envía un *PPPoE Active Discovery Offer (PADO) packet*
- 3. Host envía un *PPPoE Active Discovery Request (PADR) packet*
- 4. Servidor envía un *PPPoE Active Discovery Session-confirmation (PADS) packet*

Incluye un identificador para la sesión (SESSION\_ID)

**REDES**<br>Área de Ingeniería Telemática *Área de Ingeniería Telemática*

up

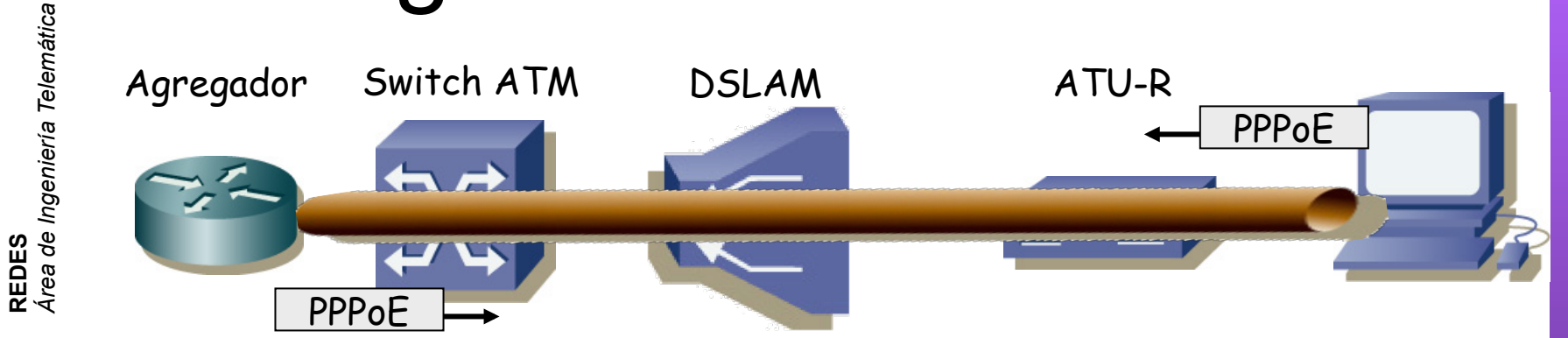

#### **Sesión PPPoE**

*Área de Ingeniería Telemática*

up

*Discovery Stage:* Encontrar al otro extremo para la sesión *PPP Session Stage*: Tráfico PPP

#### – Tramas Ethernet *unicast* entre los dos extremos

- Dentro PPPoE
- Dentro PPP (desde el campo *Protocol-ID*)
- Dentro IP
- MTU máxima de 1492 bytes (+6 PPPoE +2 PPP = 1500)

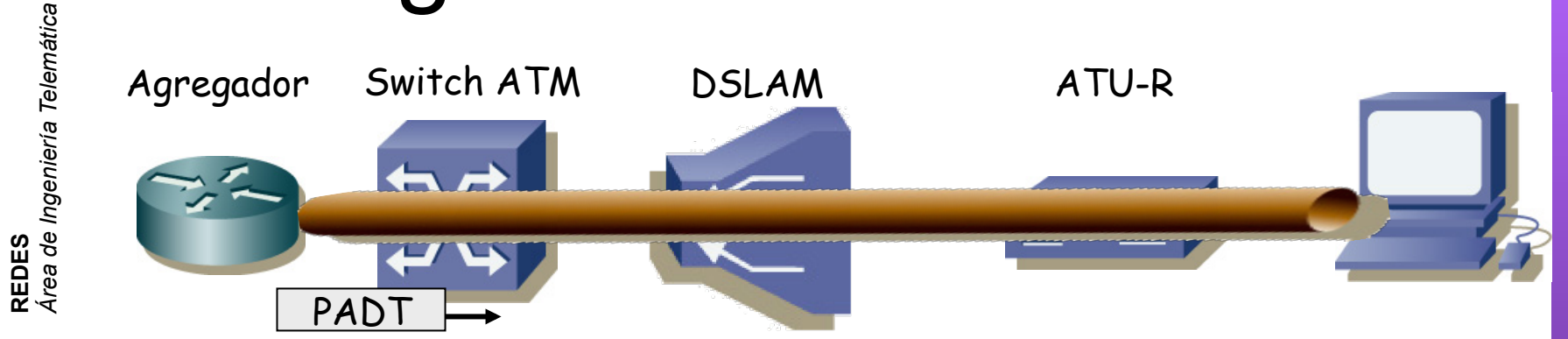

#### **Sesión PPPoE**

*Área de Ingeniería Telemática*

up

*Discovery Stage:* Encontrar al otro extremo para la sesión

*PPP Session Stage*: Tráfico PPP

**Terminar sesión**: Un extremo envía un *PPPoE Active Disconvery Terminate (PADT) packet* 

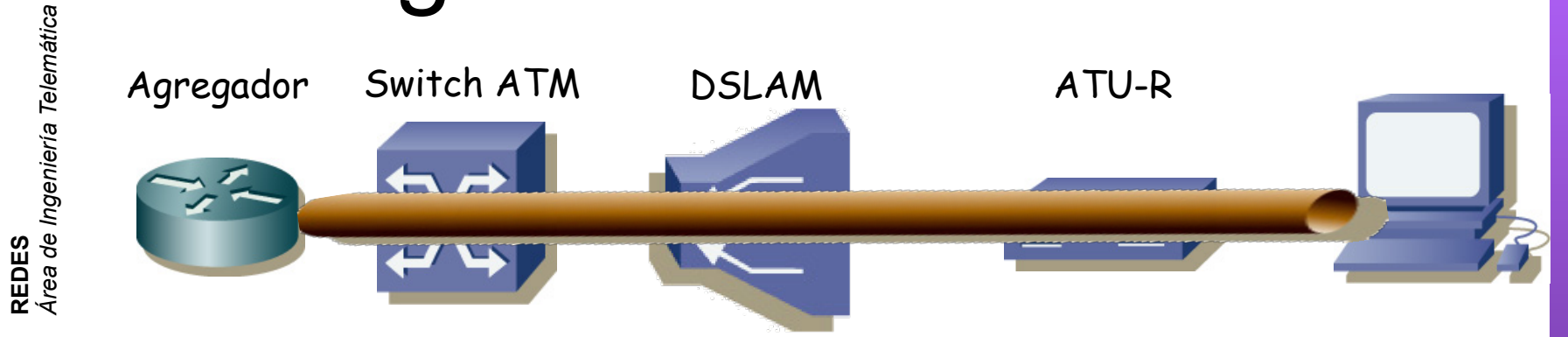

#### **Formato:**

*Área de Ingeniería Telemática*

**up** newsided

- Ethertype 0x8863 (Discovery Stage) o 0x8864 (PPP Session Stage)
- Ejemplo en la *PPP Session Stage:*

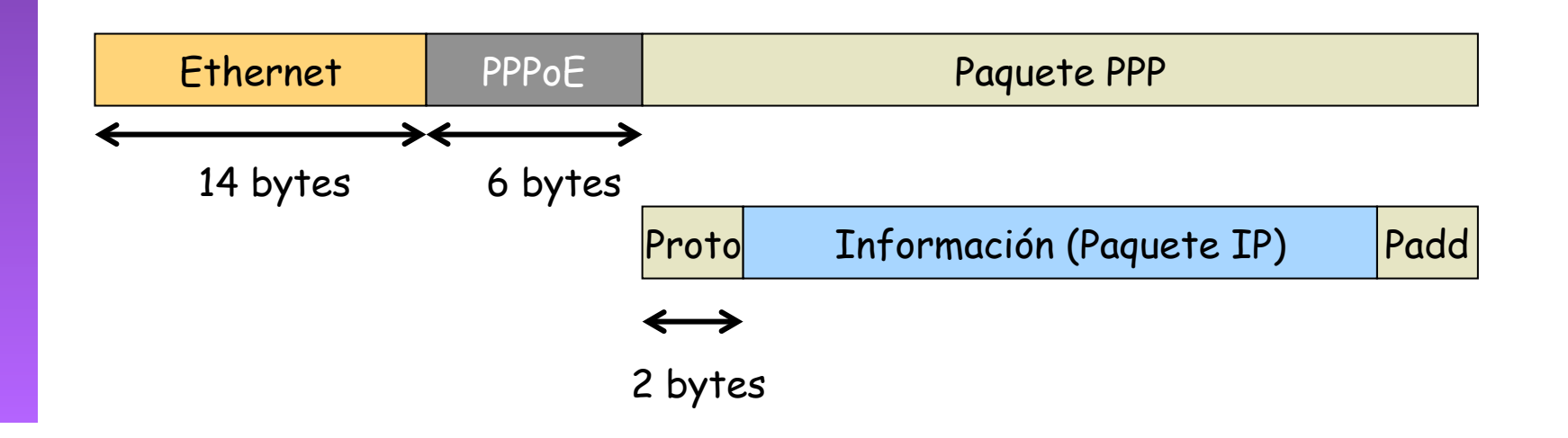

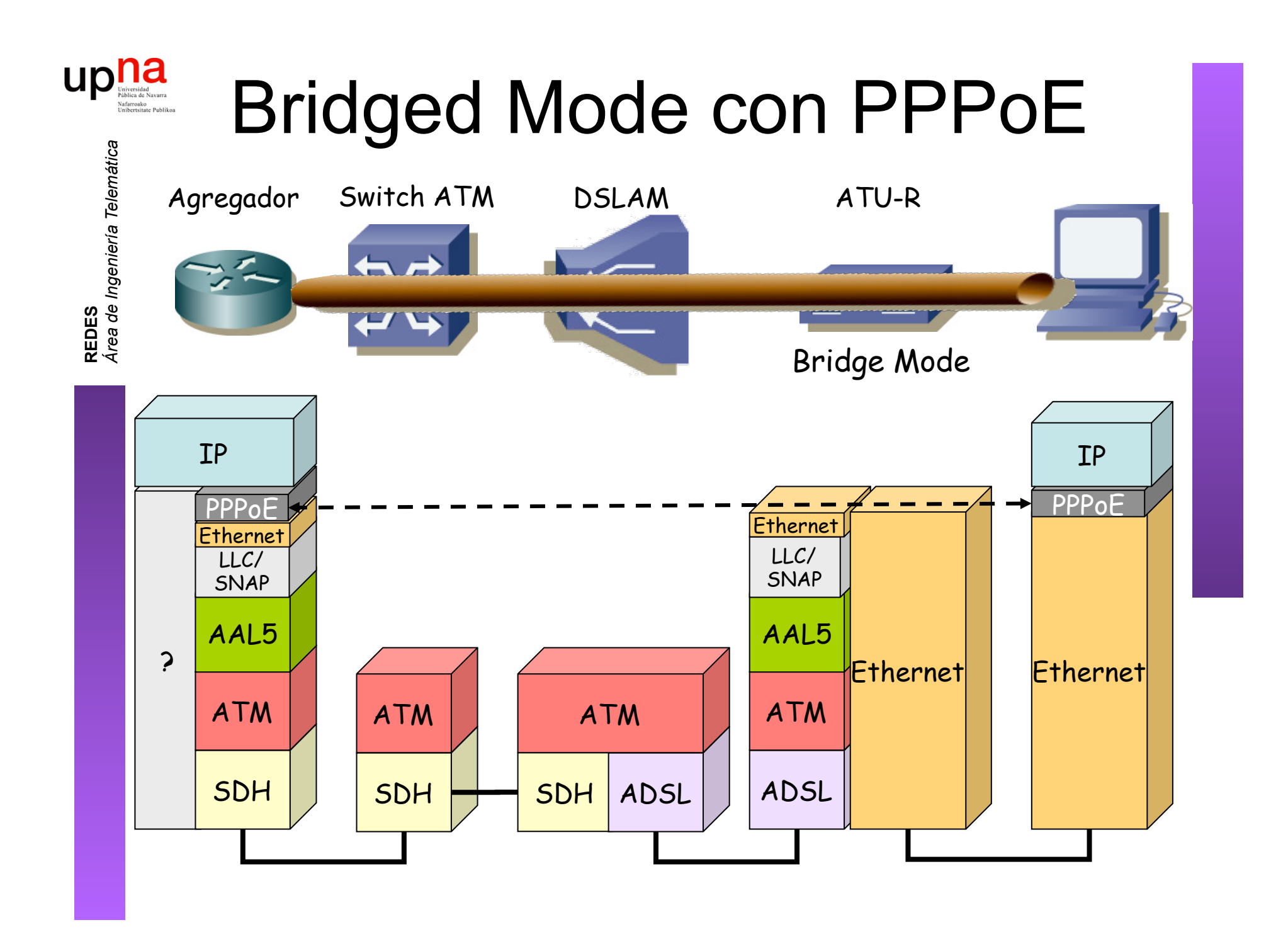

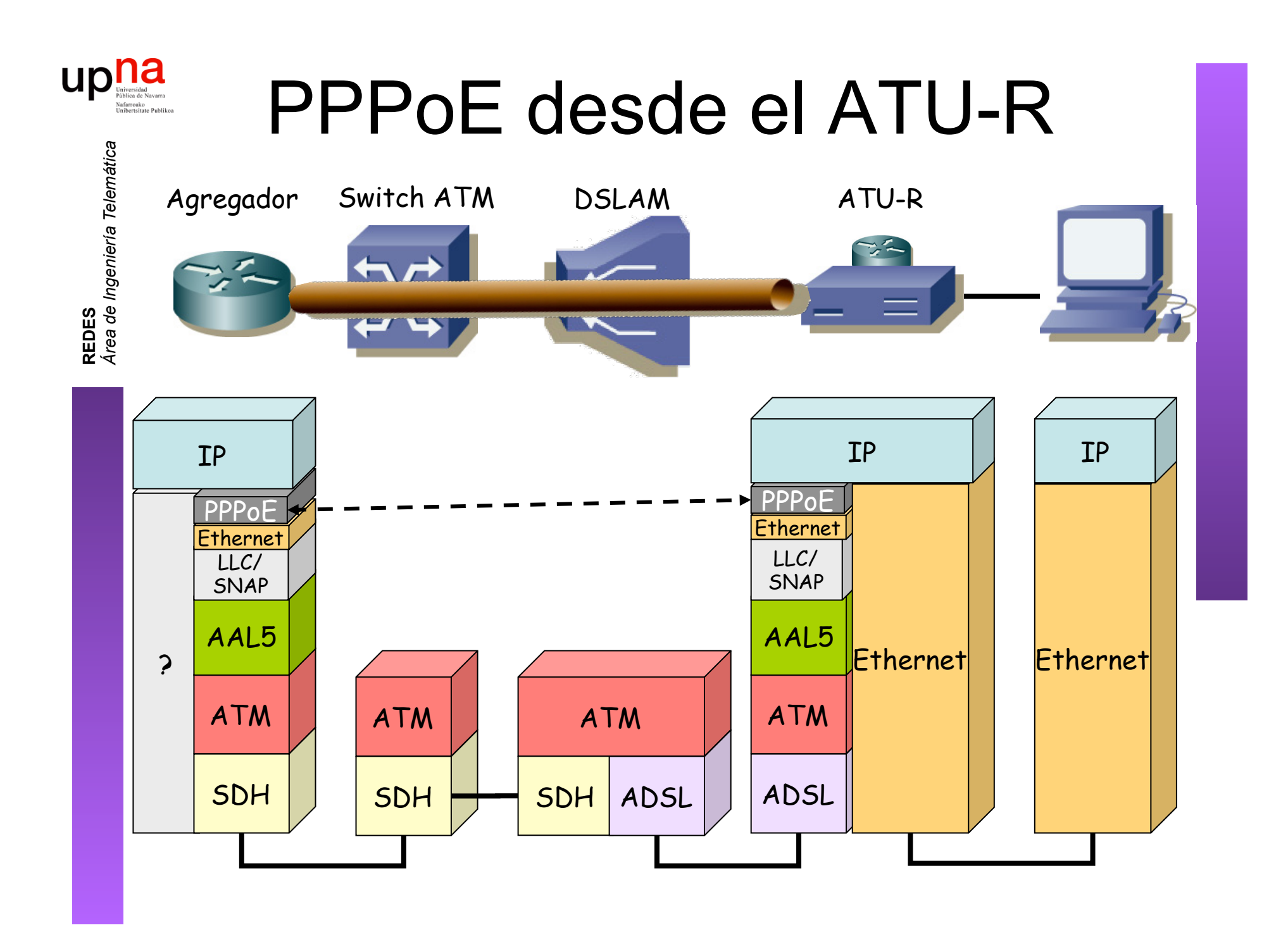

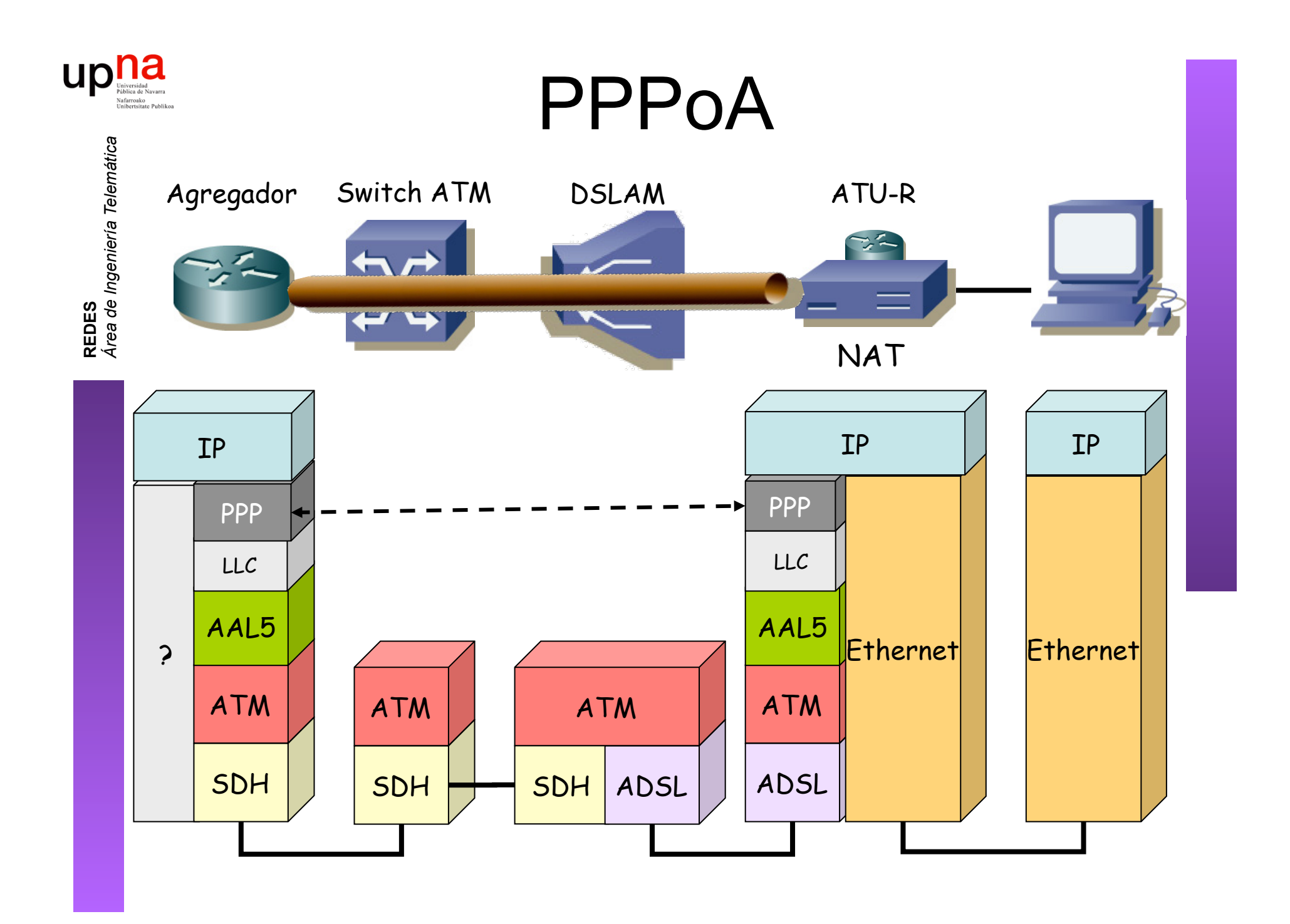

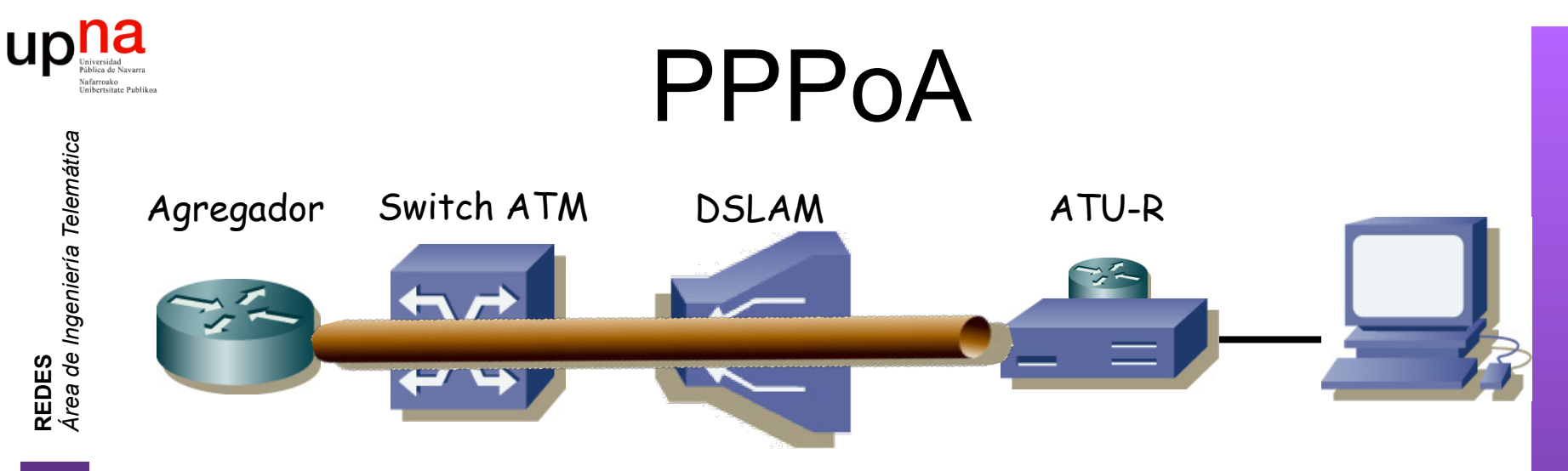

- PPP over AAL5 (RFC 2364)
- Análogo a RFC 2684 (*Multiprotocol Encapsulation over ATM Adaptation Layer 5*)
- Dos modos posibles:
	- *VC Multiplexing*

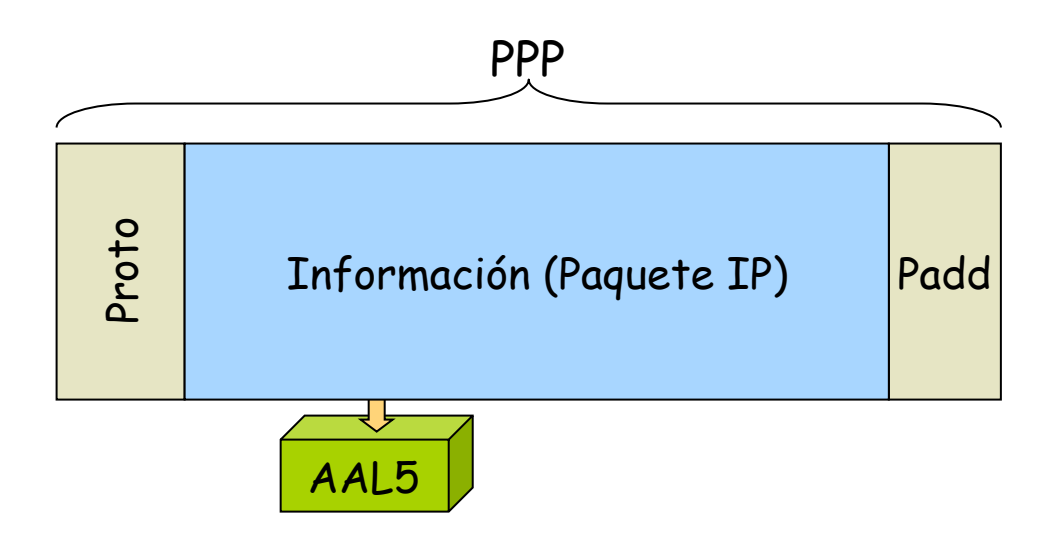

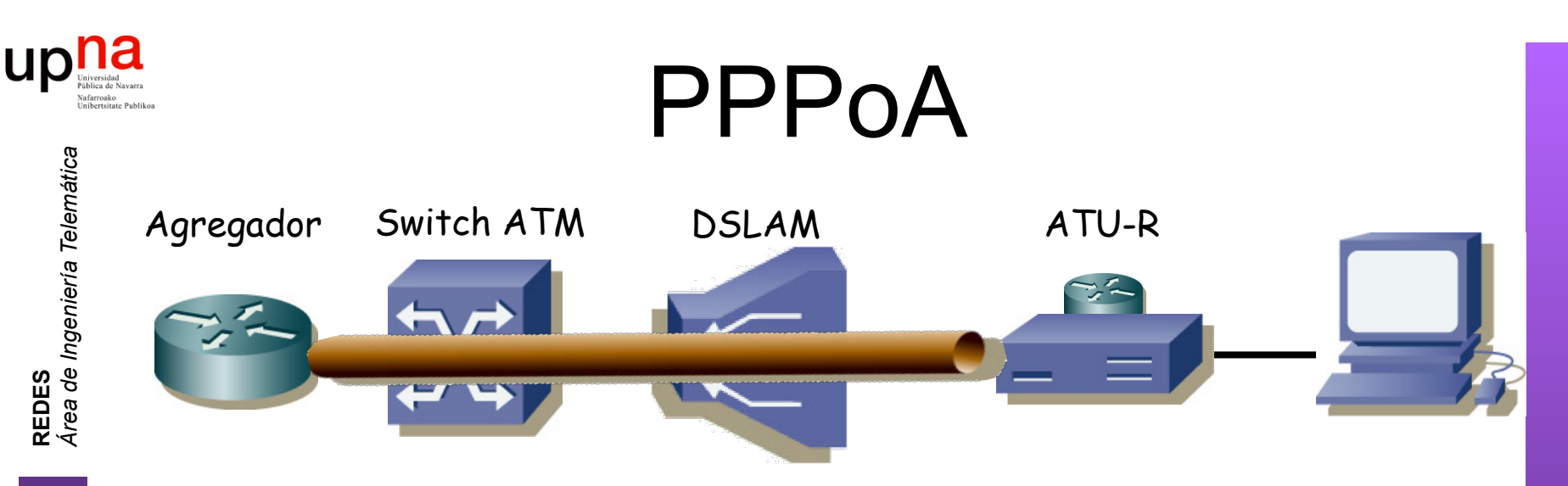

- PPP over AAL5 (RFC 2364)
- Análogo a RFC 2684 (*Multiprotocol Encapsulation over ATM Adaptation Layer 5*)
- Dos modos posibles:
	- *LLC Encapsulated PPP Over AAL5* 
		- ISO NLPID (Network Layer Protocol ID) 0xCF para PPP

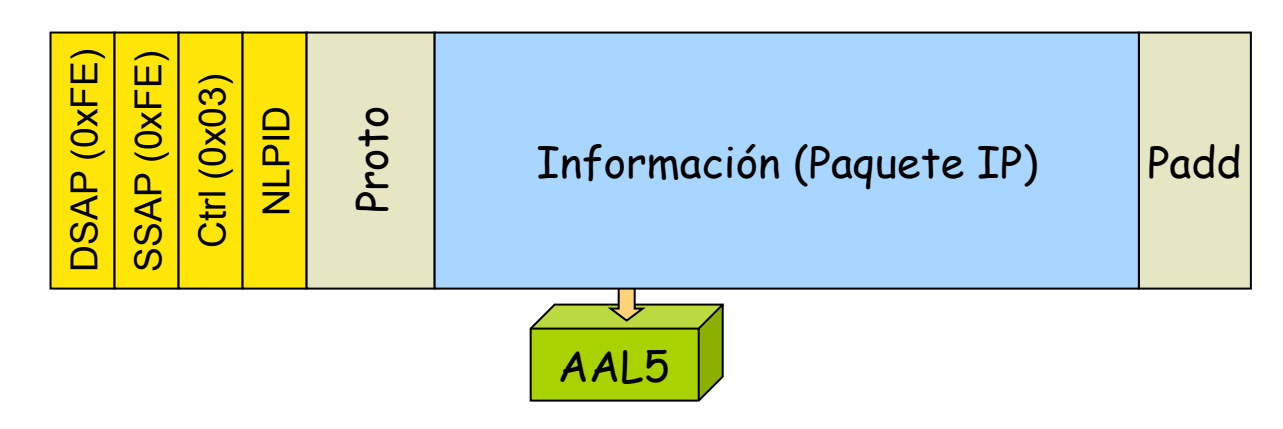

### DSLAM IP

- Su interfaz de uplink no es ATM. Termina el PVC (...)
- Por ejemplo uplink Ethernet: cada usuario se mapea a una VLAN diferente

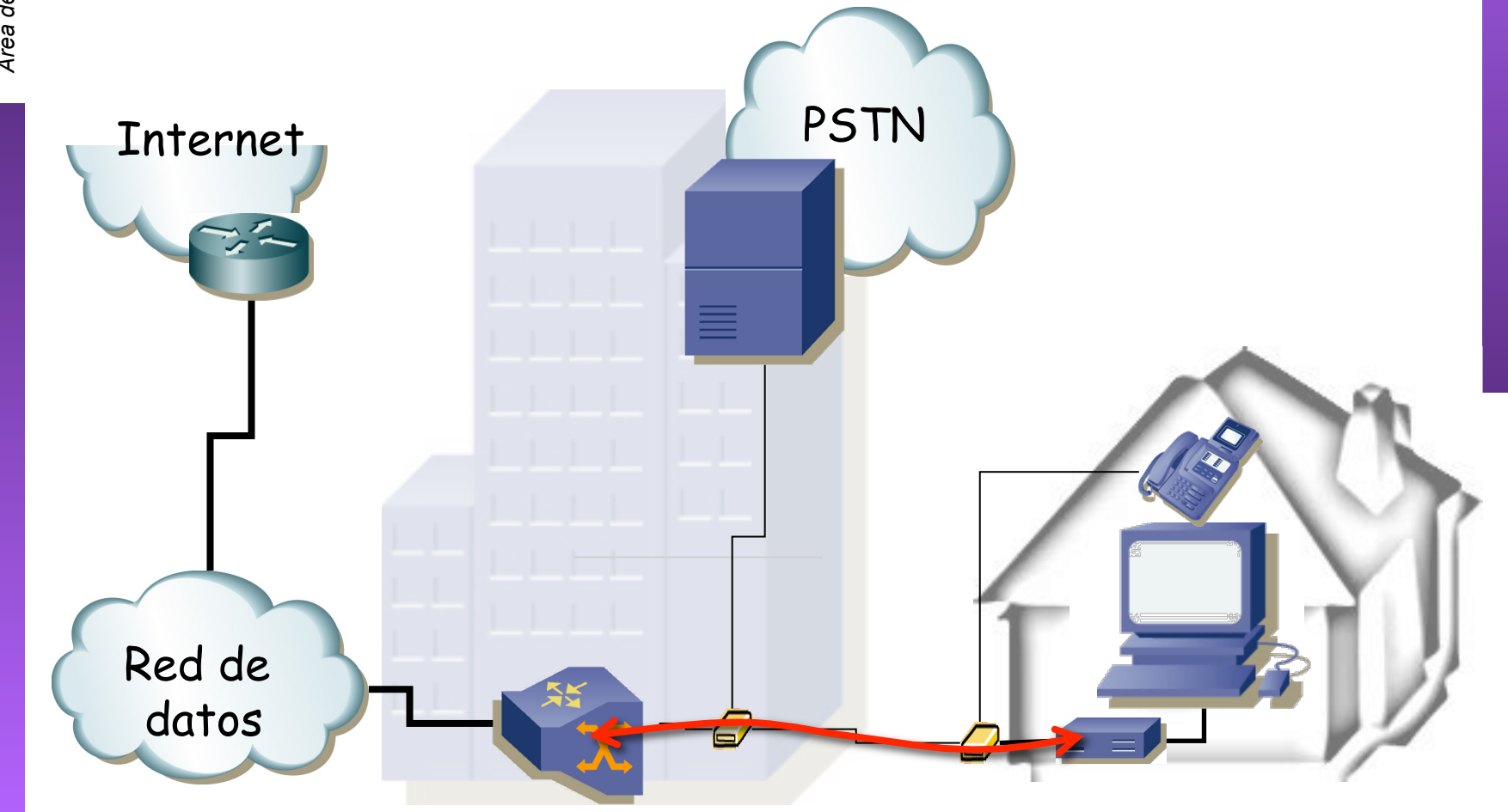

**REDES**<br>Área de Ingeniería Telemática *Área de Ingeniería Telemática*

 $\mathsf{u}\mathsf{p}$ 

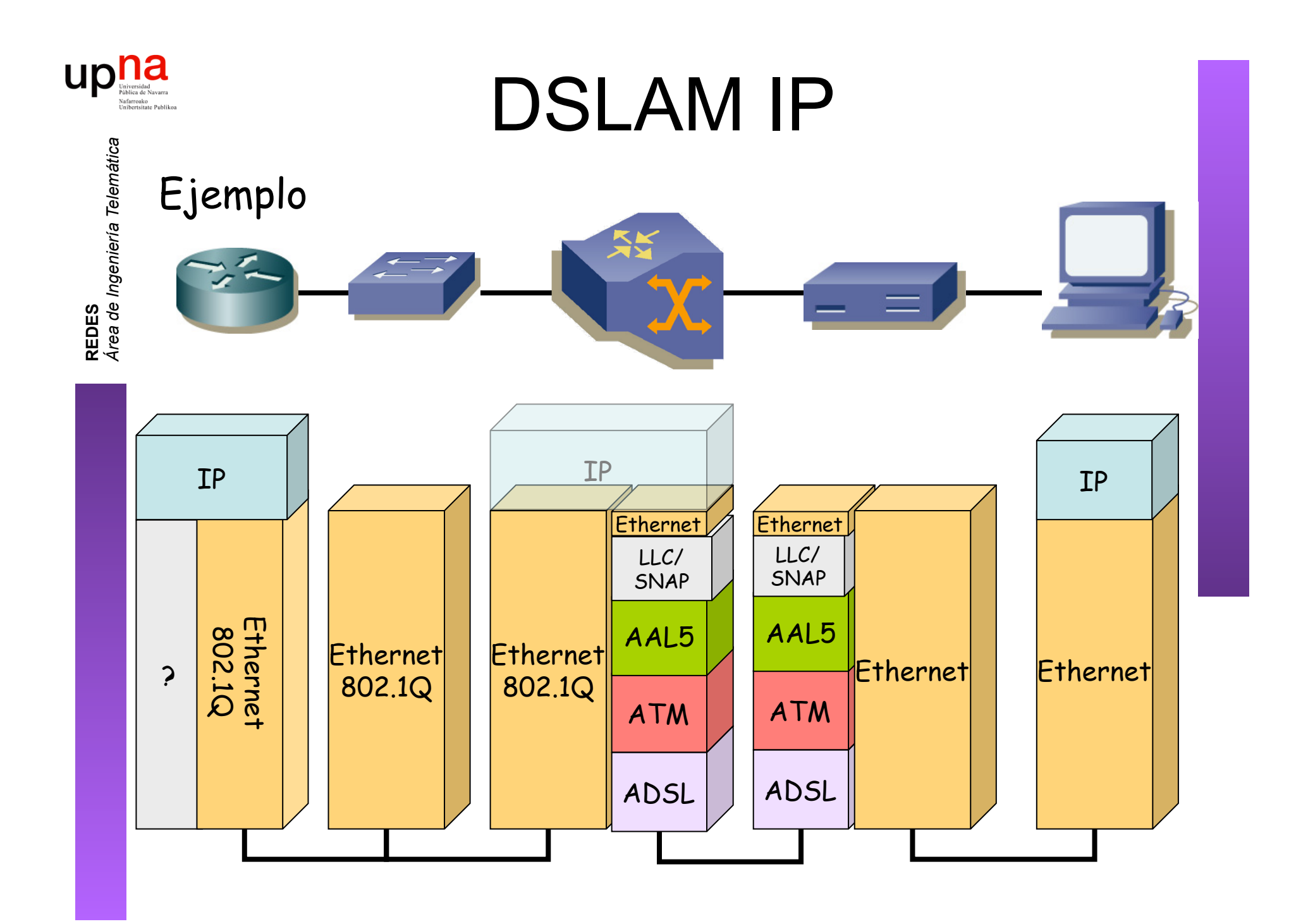

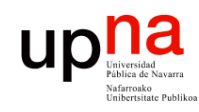

**REDES** *Área de Ingeniería Telemática*

## VoDSL

PSTN

#### **Voice over DSL**

Internet

- Transporte de voz a la PSTN empleando la banda de DSL
- Permite telefonía en tecnologías que no soportan POTS
- Permite más de una línea telefónica

Voice GW

- Ejemplo:
	- ATM ADSL
	- PVC independiente para cada línea telefónica
	- AAL2, VBR-rt
- Ejemplo: Voz sobre IP sobre ATM sobre DSL

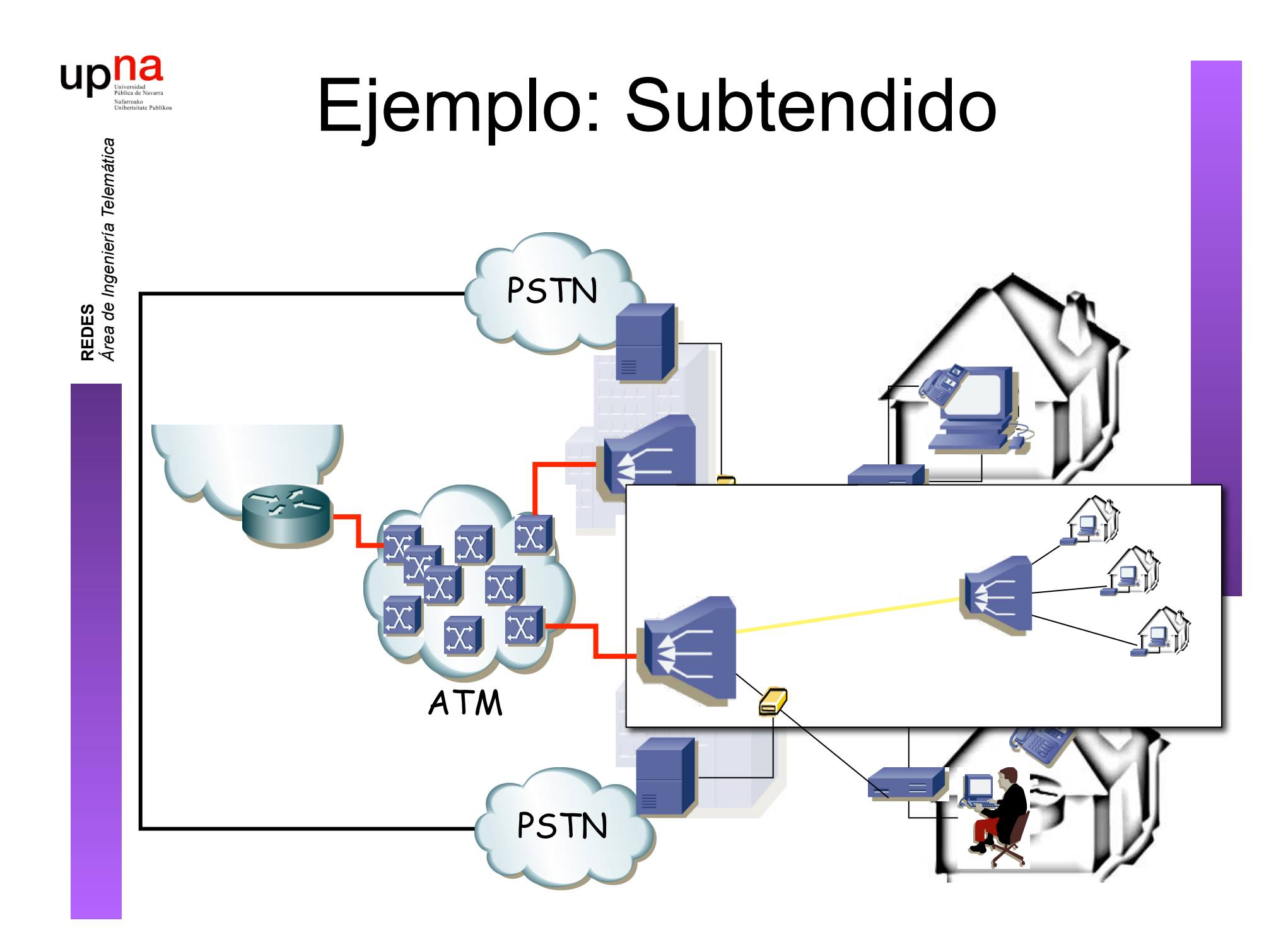

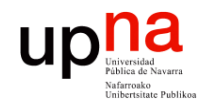

**REDES**<br>Área de Ingeniería Telemática *Área de Ingeniería Telemática*

## Ejemplo: Subtendido

- Uplink desde el subtendido nxE1
- IMA

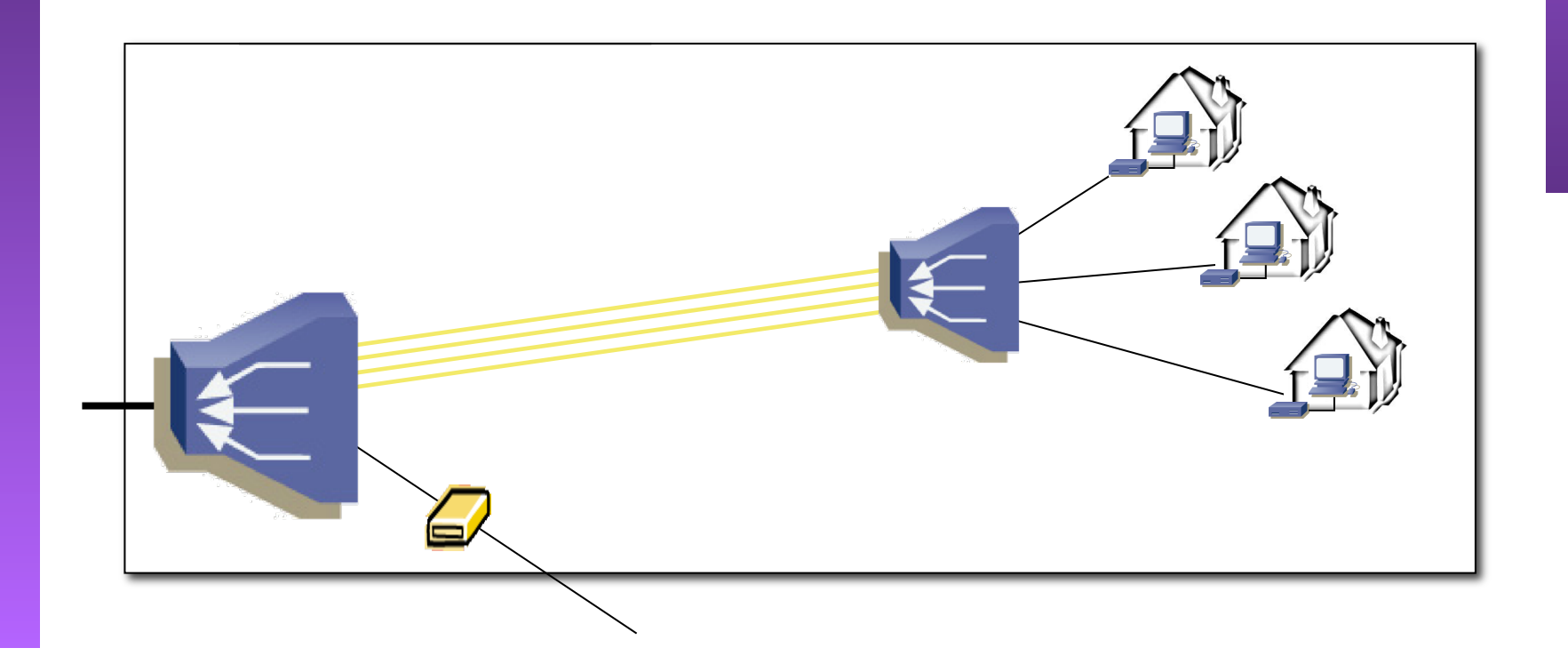

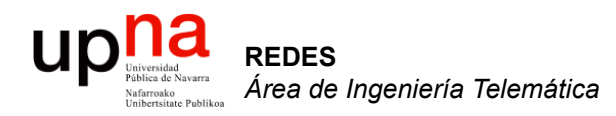

### Ejemplo configuración CPE ADSL

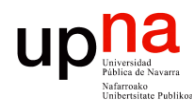

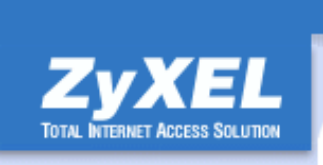

**ARCHITECT** 

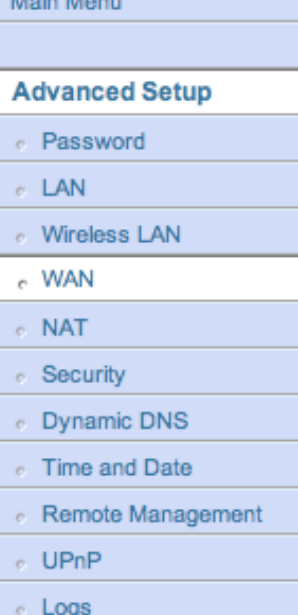

#### **Name** Mode Encapsulation **Multiplex Virtual Circuit ID** VPI VCI **ATM QoS Type Cell Rate** Peak Cell Rate Sustain Cell Rate Maximum Burst Size **Login Information** Service Name

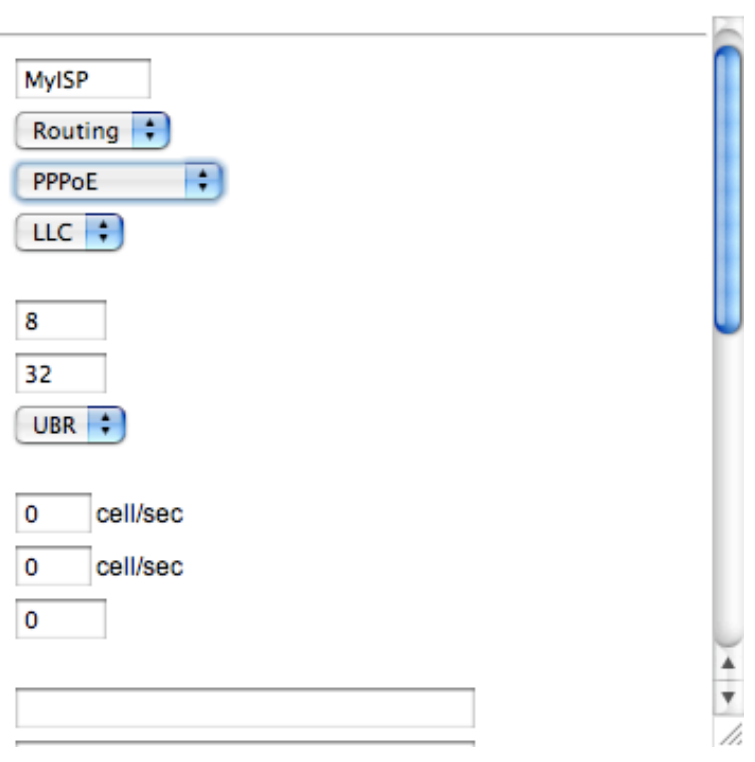

**SITE MAP** 

ы

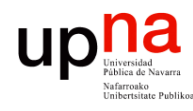

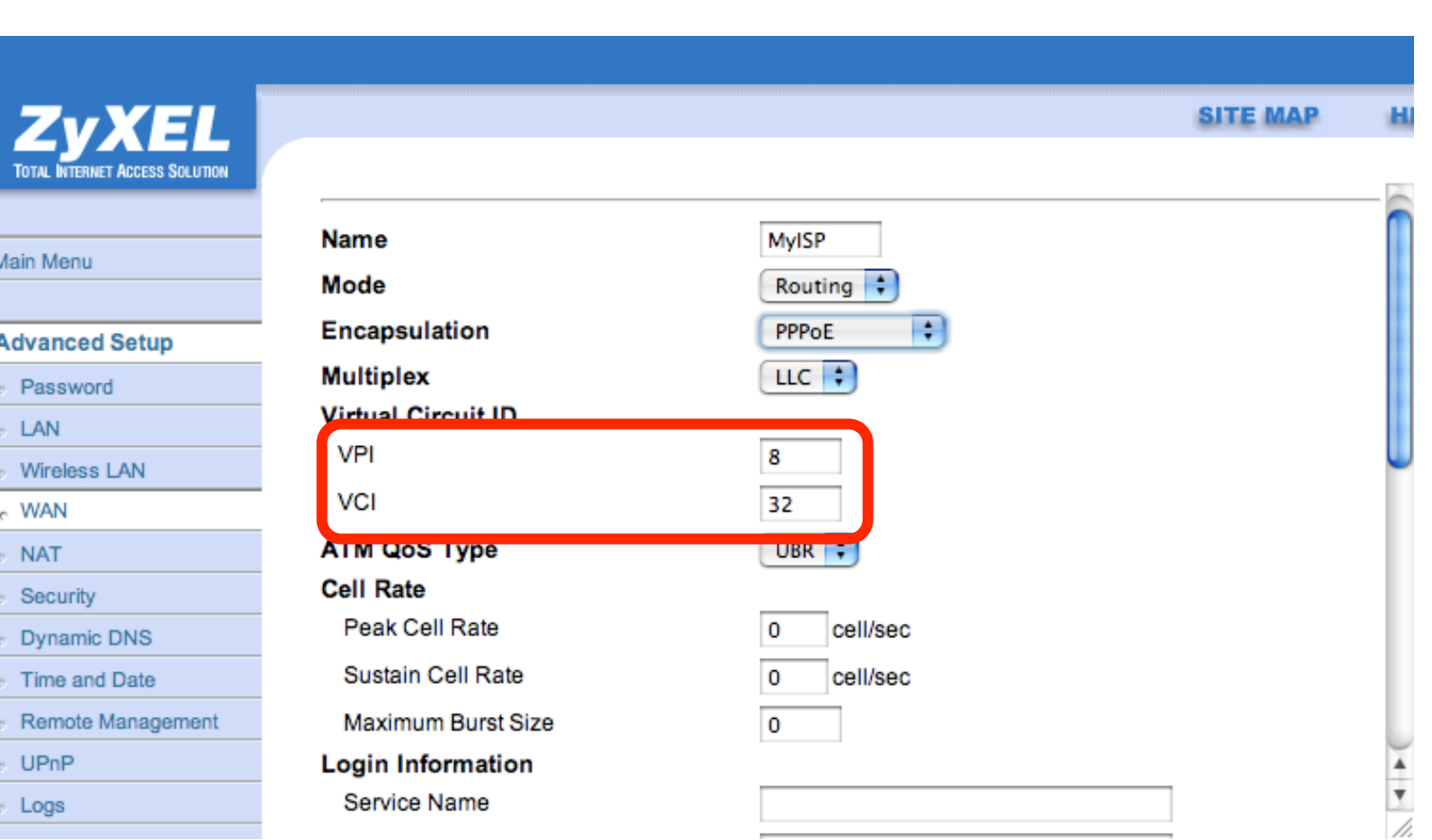

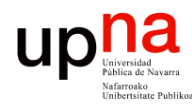

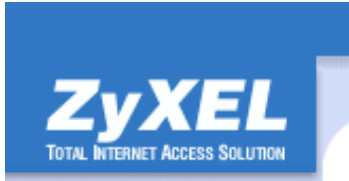

#### Main Menu **Advanced Setup** e Password  $\approx$  LAN c Wireless LAN c WAN  $e$  NAT e Security o Dynamic DNS Time and Date e Remote Management e UPnP e Logs

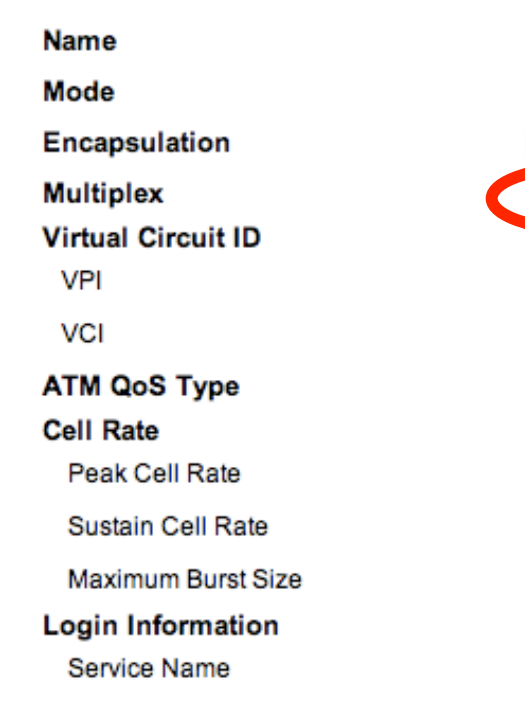

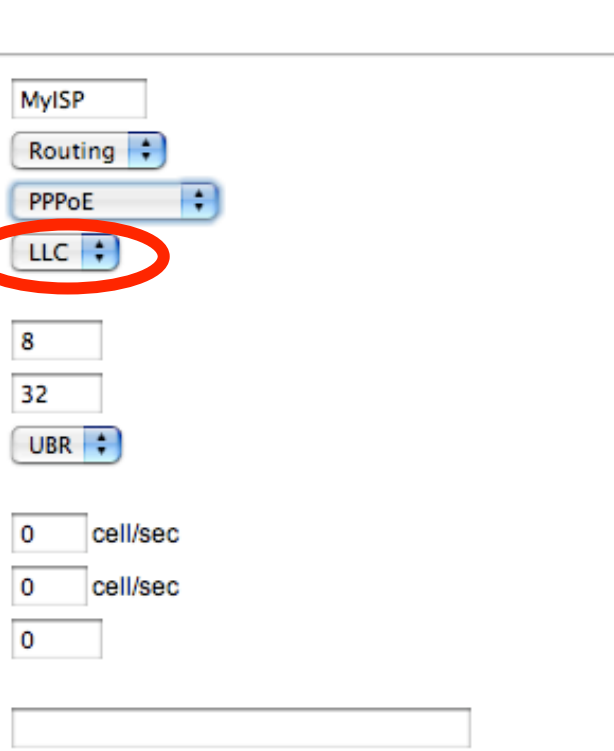

**SITE MAP** 

 $\frac{1}{\sqrt{2}}$ 

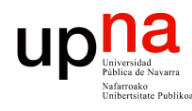

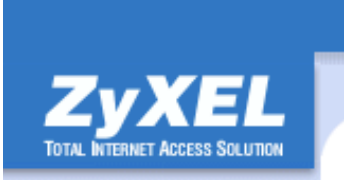

#### Main Menu **Advanced Setup** e Password  $\approx$  LAN c Wireless LAN c WAN  $e$  NAT e Security o Dynamic DNS Time and Date e Remote Management e UPnP

e Logs

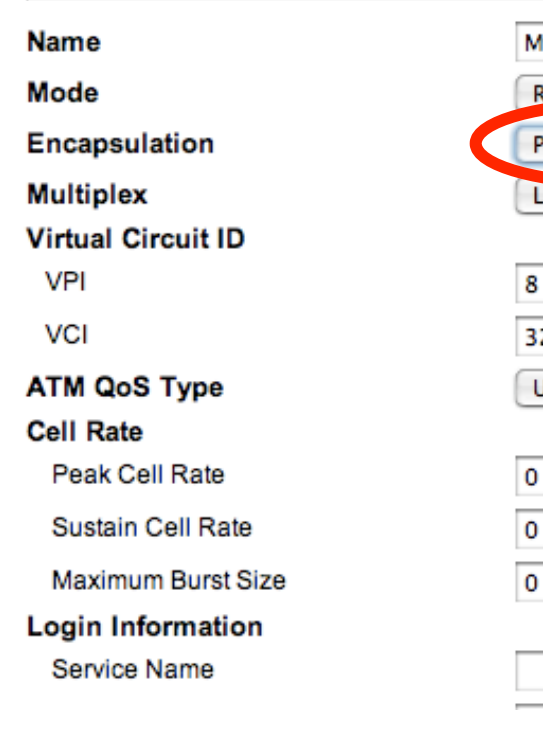

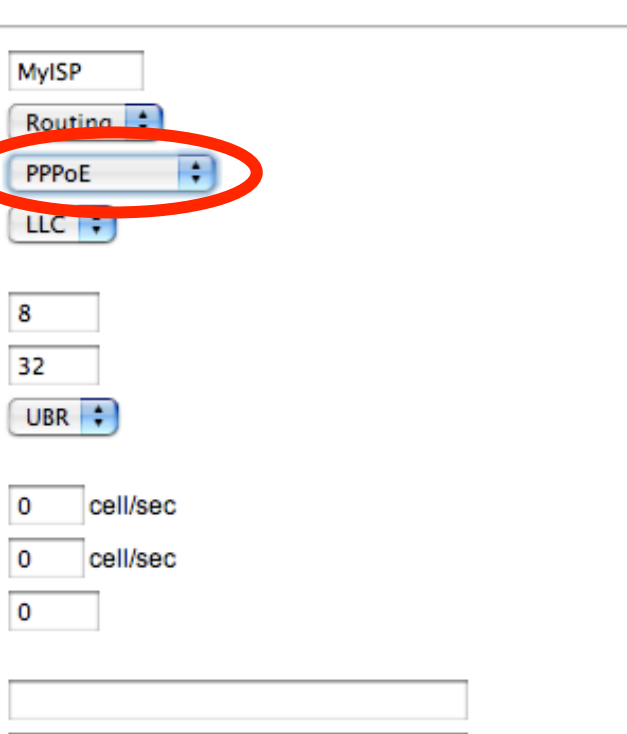

**SITE MAP** 

 $\frac{1}{\sqrt{2}}$ 

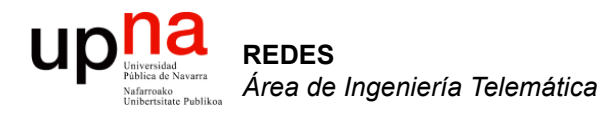

### **OBA**

Area de Ingeniería Telemática http://www.tlm.unavarra.es

Redes 4º Ingeniería Informática

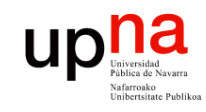

### OBA

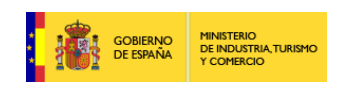

- Oferta de acceso al Bucle de Abonado
	- Acceso desagregado
		- Telefónica alquila el par de cobre del abonado
	- Acceso indirecto
		- Telefónica concentra el tráfico de los abonados seleccionados

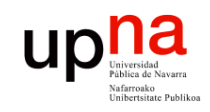

**REDES**<br>Área de Ingeniería Telemática *Área de Ingeniería Telemática*

### OBA

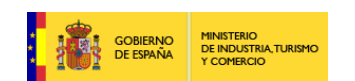

#### **Acceso desagregado**

- *Unbundled Local Loop (ULL)*
- Se puede prestar cualquier servicio ADSL que permita la línea
- El operador alternativo debe disponer de equipos en la central
- Telefónica debe ofrecerle espacio (coubicación ofrecida en el 70% de las centrales)
- Dos variantes:

– !

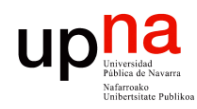

## Acceso desagregado

Dos variantes:

– ...

- Desagregado compartido (*Shared Access*)
	- Telefónica continúa ofreciendo el servicio telefónico

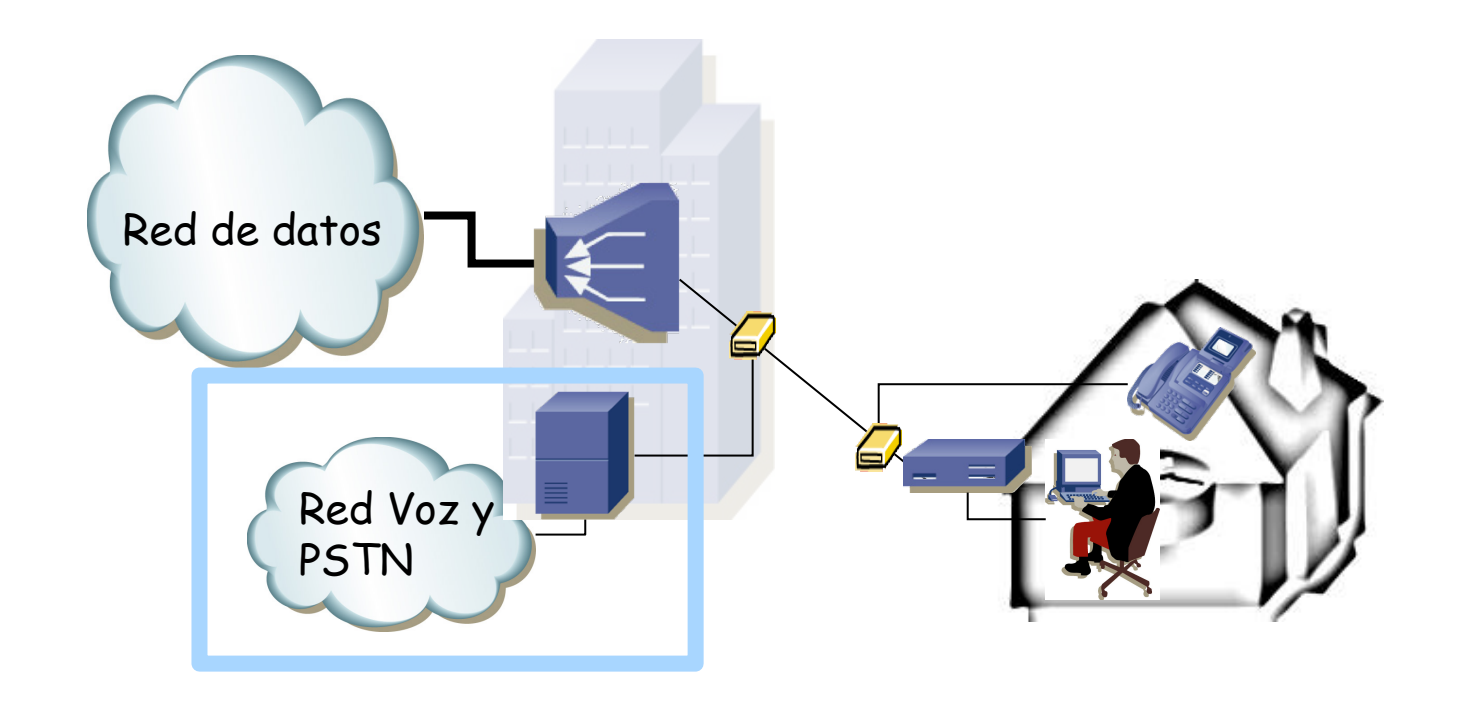

**REDES** *Área de Ingeniería Telemática*

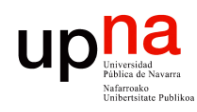

**REDES**<br>Área de Ingeniería Telemática *Área de Ingeniería Telemática*

## Acceso desagregado

- Dos variantes:
	- Desagregado compartido (*Shared Access*)
		- Telefónica continúa ofreciendo el servicio telefónico
	- Completamente desagregado (*Full Unbundled*)
		- Puede ofrecer cualquier servicio

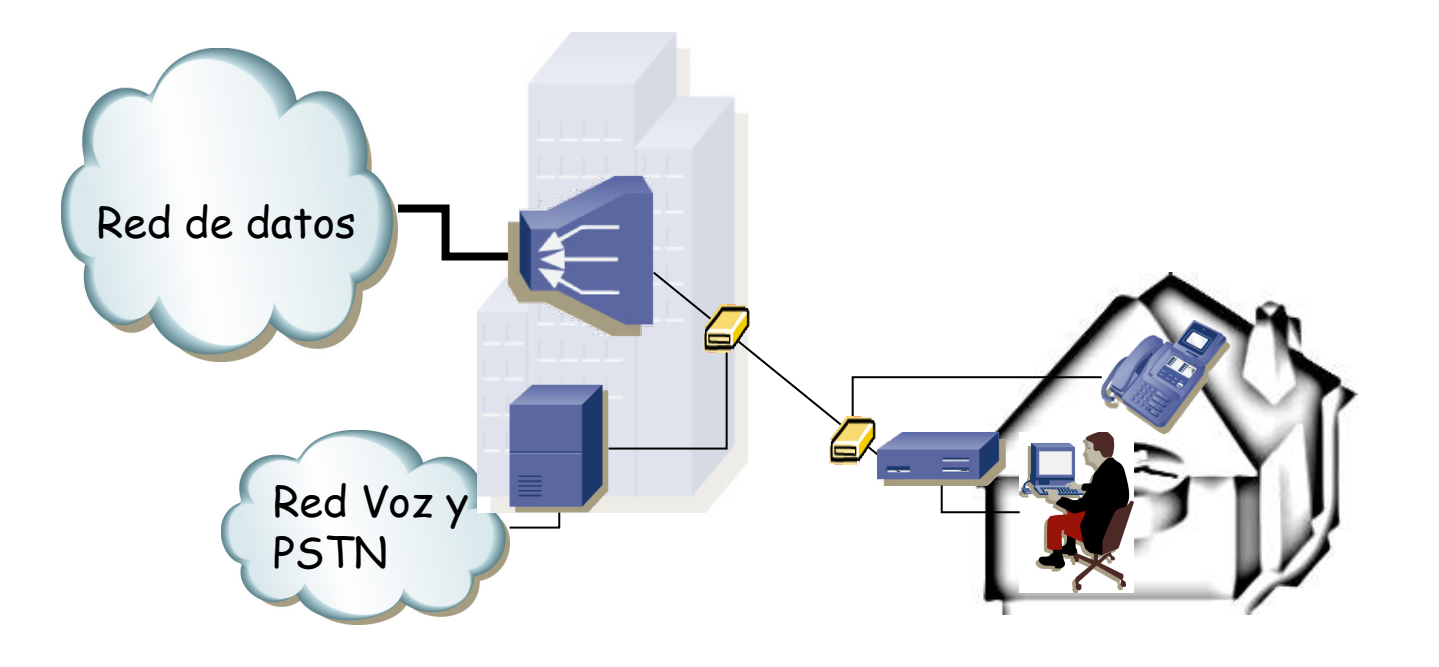

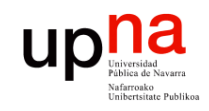

**REDES**<br>Área de Ingeniería Telemática *Área de Ingeniería Telemática*

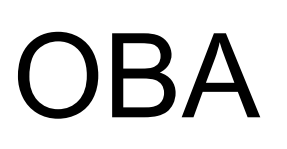

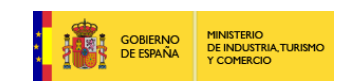

#### **Acceso indirecto**

- Solo modalidades de ADSL que ofrezca Telefónica
- GigADSL
	- Red ATM de Telefónica
	- Concentra tráfico de un conjunto de usuarios hasta un PAI (Punto de Acceso Indirecto) por demarcación
	- Existen 109 demarcaciones

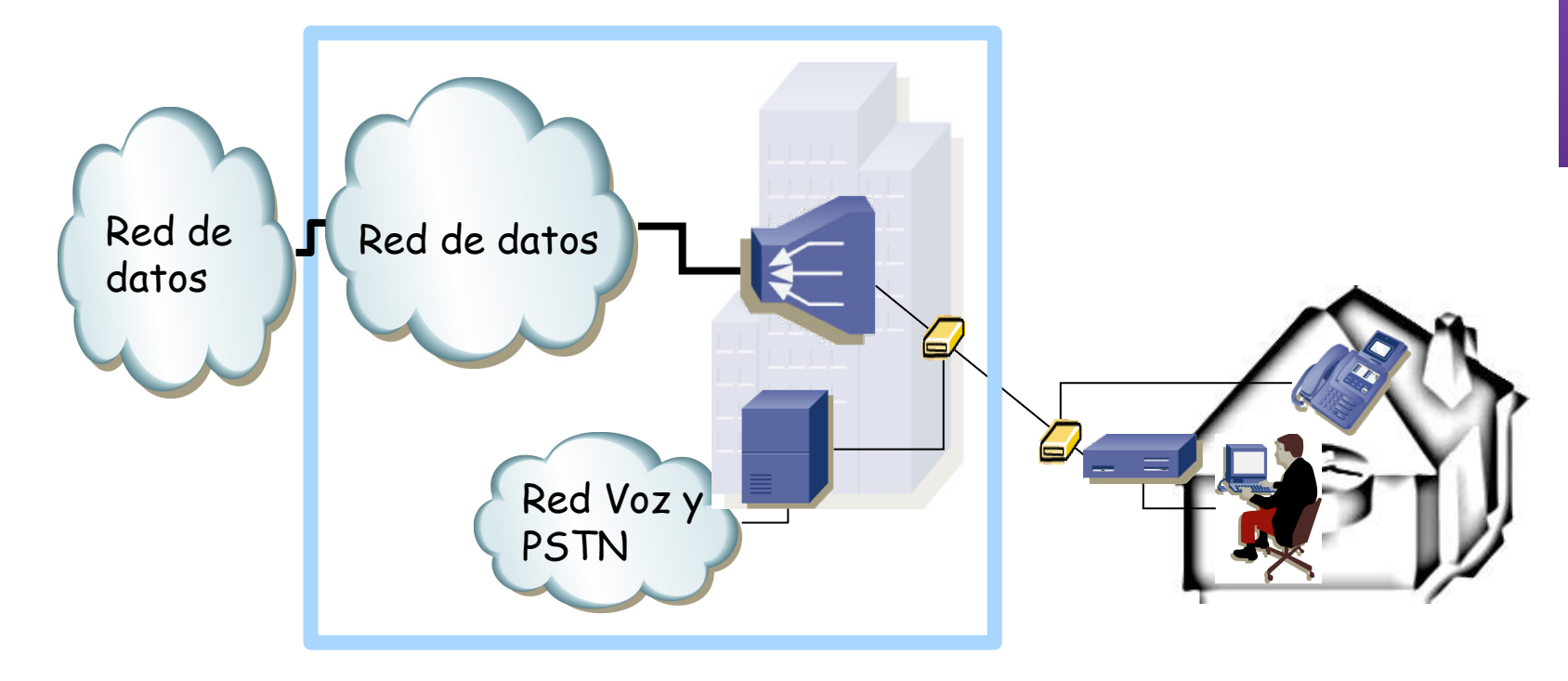

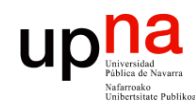

ၟၓ

### GigADSL

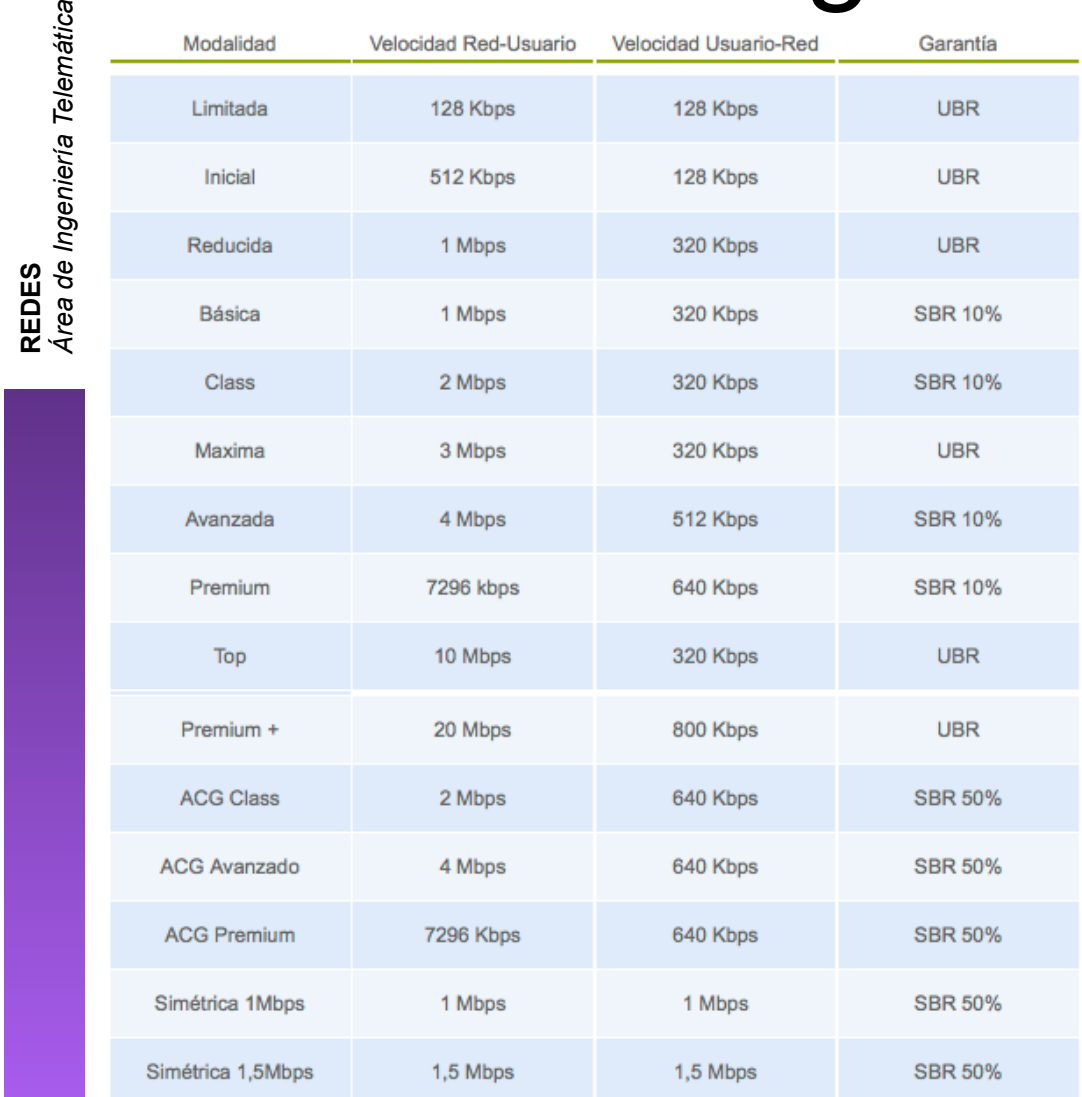

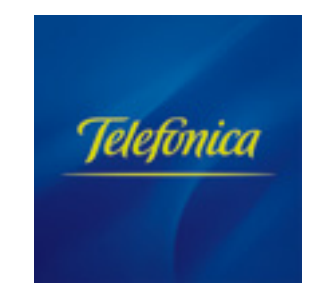

#### pPAI = puerto del Punto de Acceso Indirecto

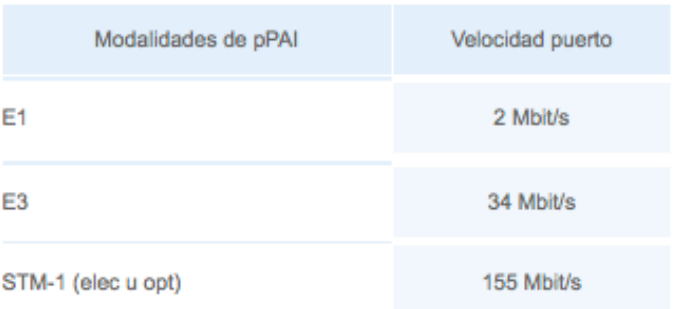

UBR= Máxima velocidad alcanzable

SBR= Mínima velocidad garantizada (en el ámbito del servicio GigADSL)

http://www.telefonica.es/on/onTOFichaProducto/0,,v\_segmento%2BAOPN%2Bv\_idioma%2Bes%2Bv\_producto%2B1100,00.html

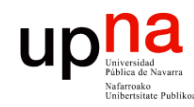

## ADSL IP

- Servicio de Telefónica
- Transporte de tráfico IP de los accesos ADSL
- Hasta 2 PAI-IP (Puntos de Acceso Indirecto IP)

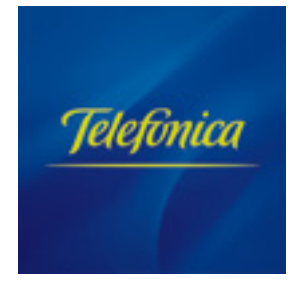

http://www.telefonica.es/on/onTOFichaProducto/0,,v\_segmento%2BAOPN%2Bv\_idioma%2Bes%2Bv\_segest%2BAOPN%2Bv\_pagina %2BLC8%2Bv\_producto%2B1565%2BdsCatPrimerNivel%2BPRODUCTOS\_Y\_SERVICIOS%2Bv\_procede%2Bgoogle,00.html

**REDES**<br>Área de Ingeniería Telemática *Área de Ingeniería Telemática*